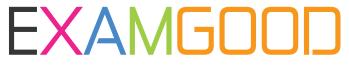

## **QUESTION & ANSWER**

Exam Good provides update free of charge in one year!

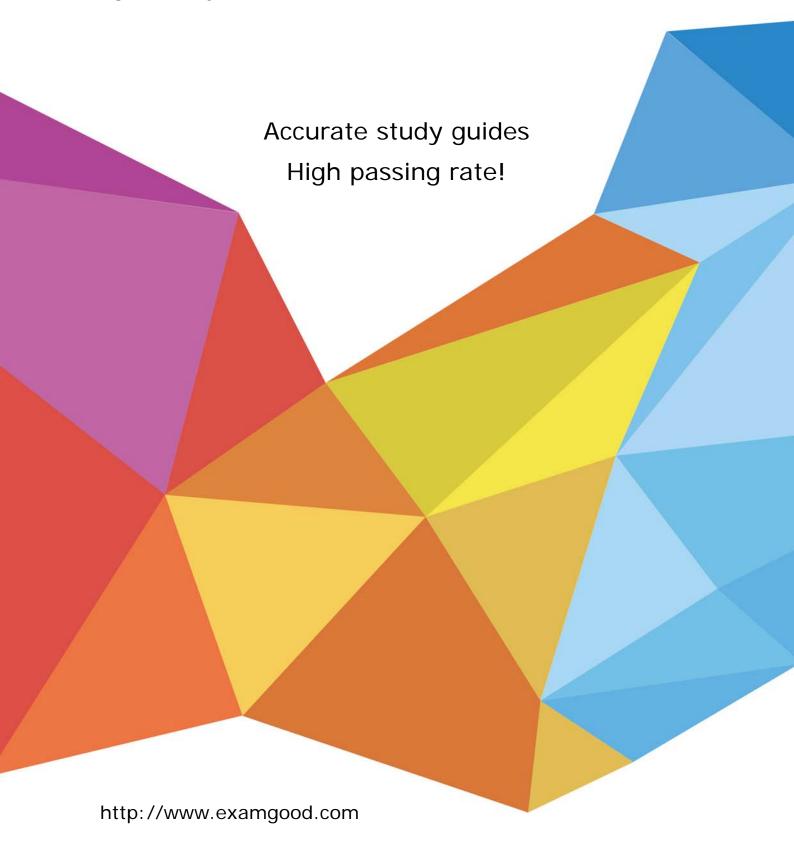

**Exam** : **ED0-001** 

Title : ericsson msc/bsc

competence exam

Version: DEMO

| 1. Which of the following commands is used to add a device to the route?                               |
|----------------------------------------------------------------------------------------------------|
| A. EXDRI                                                                                               |
| B. EXDAI                                                                                               |
| C. EXDRP                                                                                               |
| D. EXDRE                                                                                               |
| Answer:A                                                                                               |
| 2. Which of the following is the correct command sequence for a CP Fault?                              |
| A. REPRI,REMRI,RECRI                                                                                   |
| B. REPCI,REMCI,RECCI                                                                                   |
| C. RECCI,REPCI,REMCI                                                                                   |
| D. GSTEI,NTTEI,TCTDI                                                                                   |
| Answer:B                                                                                               |
| 3. Which of the following commands is used to make a copy of backup file RELFSW1 to the oldest file in |
| the SFR group?                                                                                         |
| A. SYTUC                                                                                               |
| B. SYNIC                                                                                               |
| C. SYSFT                                                                                               |
| D. SYFSC                                                                                               |
| Answer:C                                                                                               |
| 4. A rolling database of active and previous hardware alarms can be viewed using?                      |
| A. ATR                                                                                                 |
| B. ALB                                                                                                 |
| C. ALV                                                                                                 |
| D. ASM                                                                                                 |
| Answer:B                                                                                               |
| 5. Which file is used for automatic data dumps and automatic system reloads?                           |
| A. RELFSW0                                                                                             |
| B. RELFSW1                                                                                             |
| CRELFSW2                                                                                               |
| D. RELFSW100                                                                                           |
| Answer:A                                                                                               |
| 6. What MOs can be tested with a command-ordered equipment test?                                       |
| A. TG,TRXC,TX,RX and TS                                                                                |
| B. CF,IS,TF,TRXC,TX,RX and TS                                                                          |

| C. TG,CF,IS,TF,TRXC,RX,TX and TS                                                                         |
|----------------------------------------------------------------------------------------------------|
| D. TG,TS,RX and TX                                                                                       |
| Answer:B                                                                                                 |
| 7. Which of the following commands is used to define a channel group for a cell?                         |
| A. RLDEI                                                                                                 |
| B. RLDGI                                                                                                 |
| C. RLDEC                                                                                                 |
| D. RLDSI                                                                                                 |
| Answer:B                                                                                                 |
| 8. Which of the following commands is used to print the process control in service performance log data? |
| A. PRINTPROCESS                                                                                          |
| B. ALIST                                                                                                 |
| C. ISPPRINT                                                                                              |
| D. ALOGLIST                                                                                              |
| Answer:C                                                                                                 |
| 9. Which of the following pairs of commands is used to replace the software version for the Managed      |
| Objects?                                                                                                 |
| A. RXEST and RXPLI                                                                                       |
| B. RXMOI and RXMSC                                                                                       |
| C. RXMSC and RXPLE                                                                                       |
| D. RXMSC and RXPLI                                                                                       |
| Answer:D                                                                                                 |
| 10. Software Error Information can be retrieved by command?                                              |
| A. PTRIP                                                                                                 |
| B. SYRIP                                                                                                 |
| C. SYDIP                                                                                                 |
| D. SYRSP                                                                                                 |
| Answer:B                                                                                                 |
| 11. When SAE individuals are increased or decreased, Program Store(PS) is affected?                      |
| A. True                                                                                                  |
| B. False                                                                                                 |
| Answer:B                                                                                                 |
| 12. OMS and STS measurement jobs for use by the NWS are created with?                                    |
| A. SDM                                                                                                   |

| B. SGW                                                                                              |
|----------------------------------------------------------------------------------------------------|
| C. PMR                                                                                              |
| D. SMIA                                                                                             |
| Answer:D                                                                                            |
| 13. Which of the following commands is used to specify Routing Cases?                               |
| A. ANRSI                                                                                            |
| B. SUSR                                                                                             |
| C. SUPRI                                                                                            |
| D. None of the above                                                                                |
| Answer:A                                                                                            |
| 14. Which of the following commands is used to print out the TRH Event Log?                         |
| A. RAHEP                                                                                            |
| B. RAHHP                                                                                            |
| C. RAHLP                                                                                            |
| D. RAHTP                                                                                            |
| Answer:A                                                                                            |
| 15. How many DCP2 are assigned to a GPRS and EDGE radio respectively?                               |
| A. 2 and 6                                                                                          |
| B. 3 and 6                                                                                          |
| C. 3 and 4                                                                                          |
| D. 2 and 8                                                                                          |
| Answer:D                                                                                            |
| 16. The device type for the time slots on the Abis interface is a/an?                               |
| A. RALT                                                                                             |
| B. MALT                                                                                             |
| C. RBLT                                                                                             |
| D. RTLTT                                                                                            |
| Answer:C                                                                                            |
| 17. SS7 is made up of a Message Transfer Part(MTP) and a number of User/Application parts.What User |
| or Application part is used for signaling between BSC and MSC in the GSM network?                   |
| A. BSSMAP                                                                                           |
| B. MAP                                                                                              |
| C. OMAP                                                                                             |
| D. INAP                                                                                             |

| Answer:A                                                                                |
|-----------------------------------------------------------------------------------------|
| 18. A real-time ???scoreboard??"¤ of current active hardware alarms cn be viewed using? |
| A. ATR                                                                                  |
| B. ALB                                                                                  |
| C. ALV                                                                                  |
| D. ASM                                                                                  |
| Answer:D                                                                                |
| 19. Which of the following commands is used to activate an SS7 signaling link?          |
| A. S7RSI                                                                                |
| B. S7SLI                                                                                |
| C. S7LAI                                                                                |
| D. S7OPI                                                                                |
| Answer:C                                                                                |
| 20. Which of the following commands is used to print the CP EVENT RECORD data?          |
| A. DICRP                                                                                |
| B. DIRCP                                                                                |
| C. DICEP                                                                                |
| D. DIECP                                                                                |
| Answer:B                                                                                |